https://www.100test.com/kao\_ti2020/138/2021\_2022\_VB\_E8\_80\_8 3\_E8\_AF\_95\_E6\_95\_c97\_138360.htm

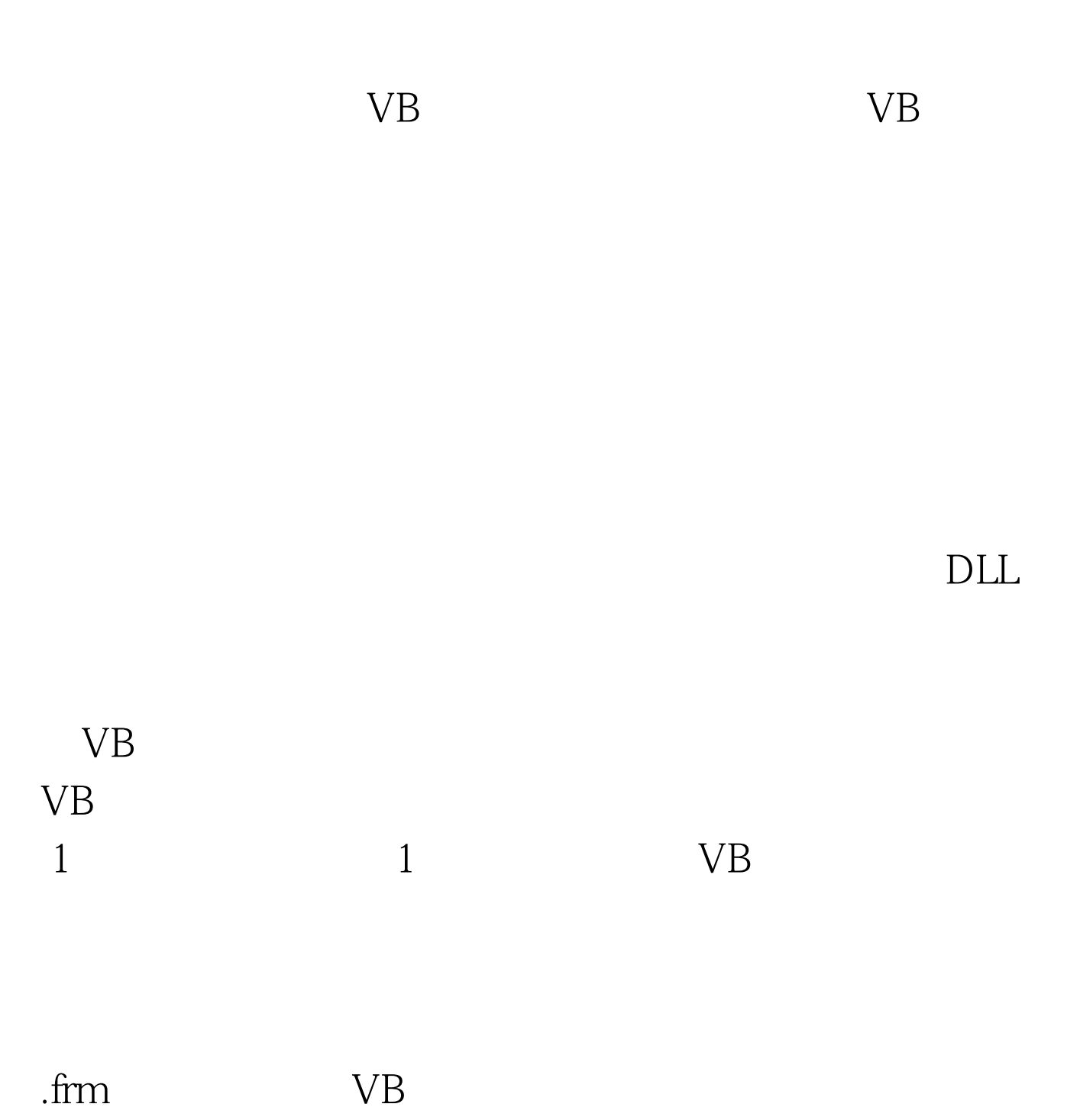

 $\lambda$  bas, and  $\lambda$  bas, and  $\lambda$ 

, reduced project(up to a project of the project of the project of the  $\mathbb{P}\mathrm{proj}\,\mathrm{ext}(\mathbb{C})$ File
Eine Save Modulel As

 $\sim$  2008  $\sim$  2008  $\sim$  2008  $\sim$  2008  $\sim$  2008  $\sim$  2008  $\sim$  2008  $\sim$  2008  $\sim$  2008  $\sim$  2008  $\sim$  2008  $\sim$  2008  $\sim$  2008  $\sim$  2008  $\sim$  2008  $\sim$  2008  $\sim$  2008  $\sim$  2008  $\sim$  2008  $\sim$  2008  $\sim$  2008  $\sim$  2008

" Add Form(  $)$ " Mode ", "Project()" "Add Module( )" VB " Module1"  $\epsilon$  $\frac{1}{2}$  and  $\frac{1}{2}$  and  $\frac{1}{2}$  a  $\frac{1}{2}$ Module1  $\kappa$  and  $\kappa$  or  $\kappa$  or  $\kappa$ Name Name modVariables ENTER "Project" "Add File" 块:在"File(文件)"菜单中,单击"Save Module1 As Module1 "  $\frac{1}{\sqrt{2}}$ .bas  $\frac{1}{\sqrt{1-\frac{1}{\sqrt{1-\frac{1$ " Project " "Remove " Remove 100Test

www.100test.com